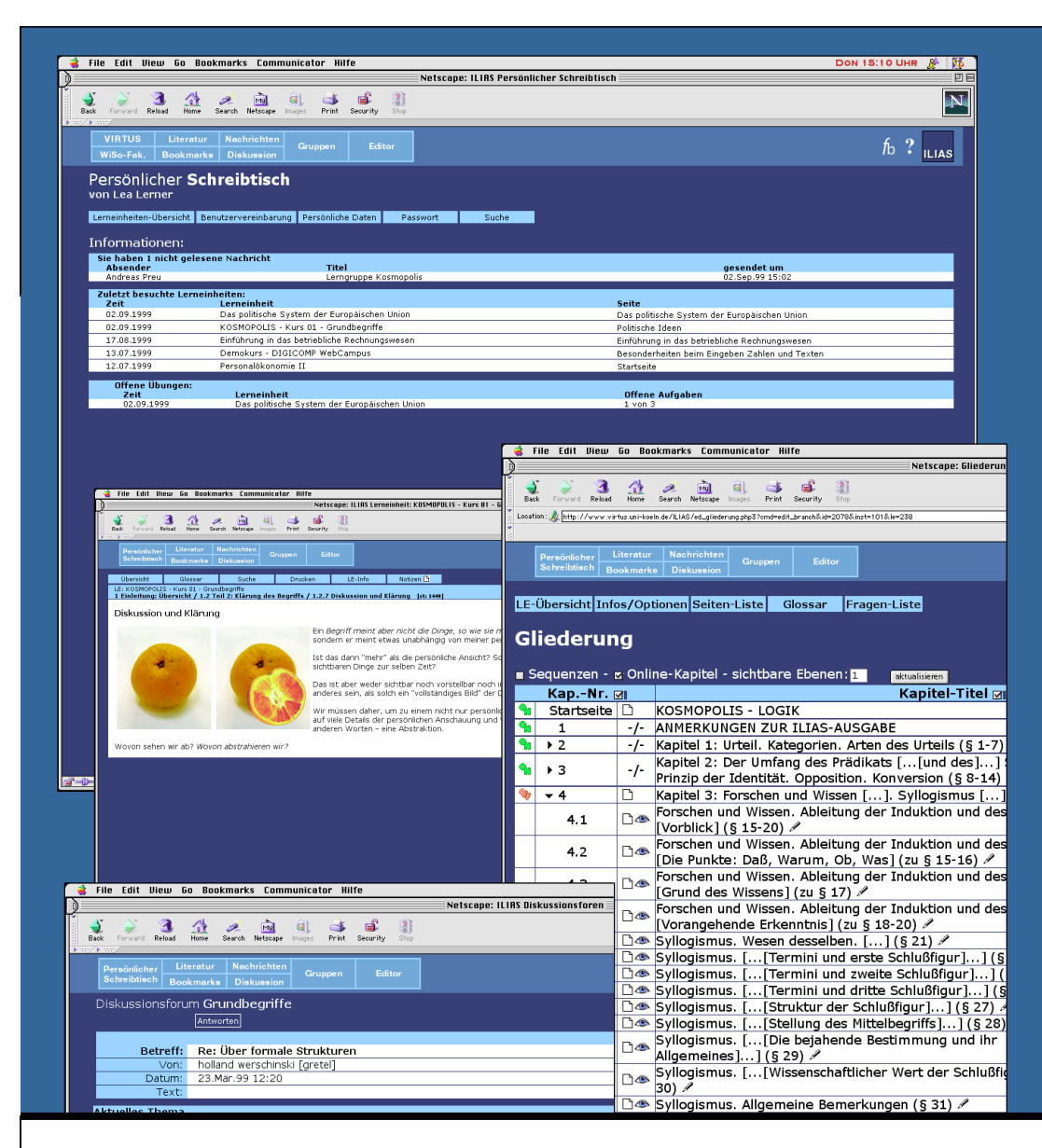

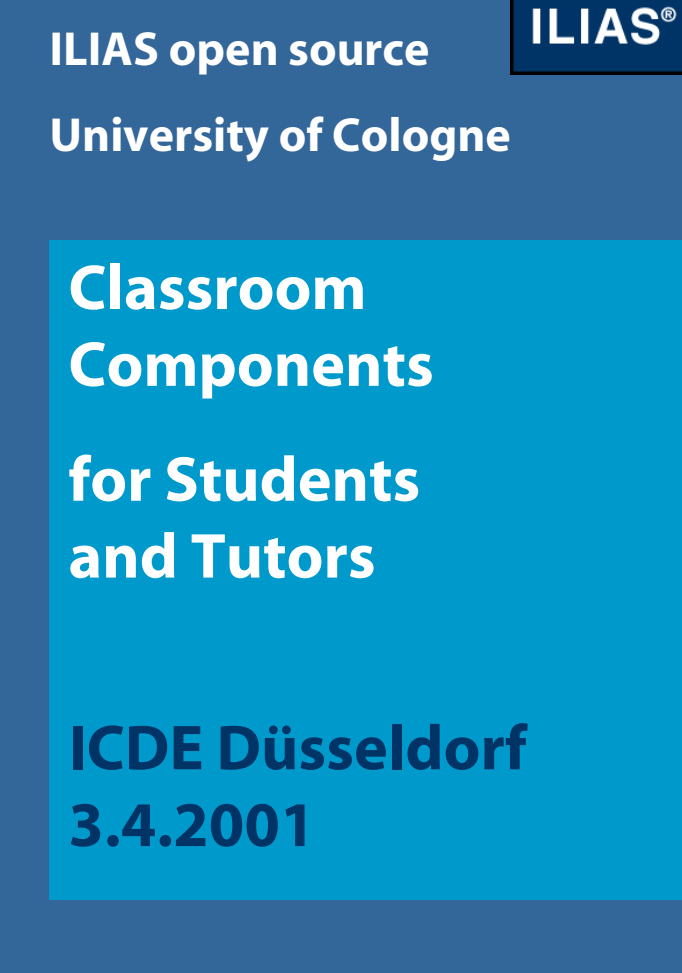

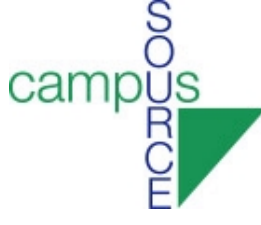

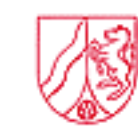

Ministerium für Schule, Wissenschaft und Forschung<br>des Landes Nordrhein-Westfalen

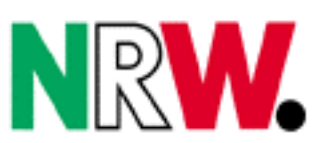

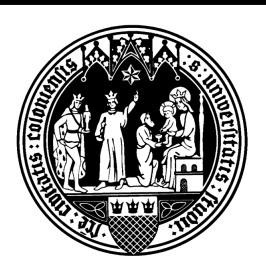

#### **ILIAS ...**

#### **ILIAS**

- ... supports learning and teaching processes in higher education;
- ... enables self-directed and distance learning;
- ... integrates several spaces for learning, information, working and authoring in one environment;
- ... serves the purpose of lifelong learning: education & training
- ... is adjustable to personal and organisational requirements;
- ... is available as open source software;

#### **Features**

**ILIAS®** 

レ

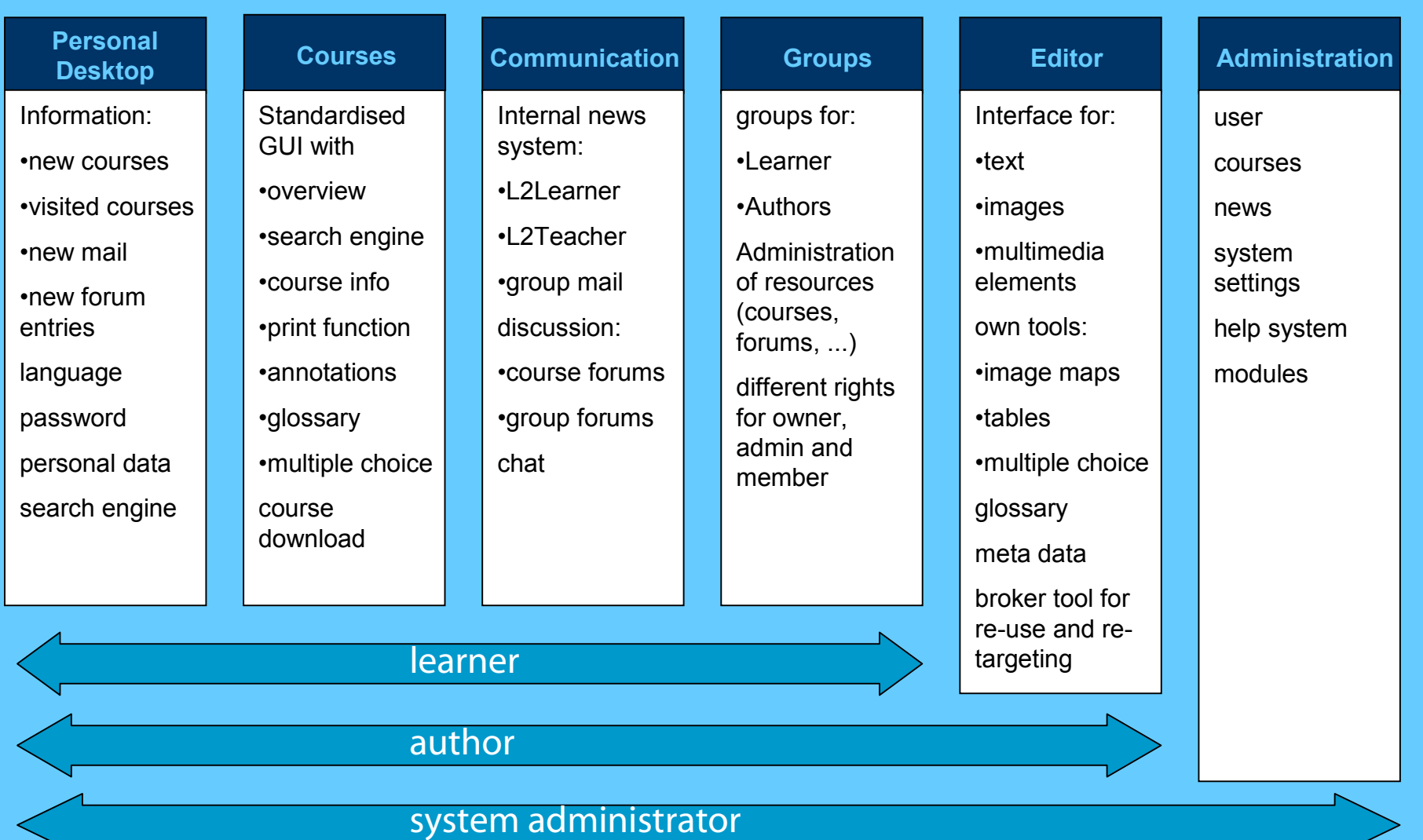

## **Classroom Components**

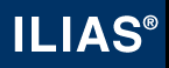

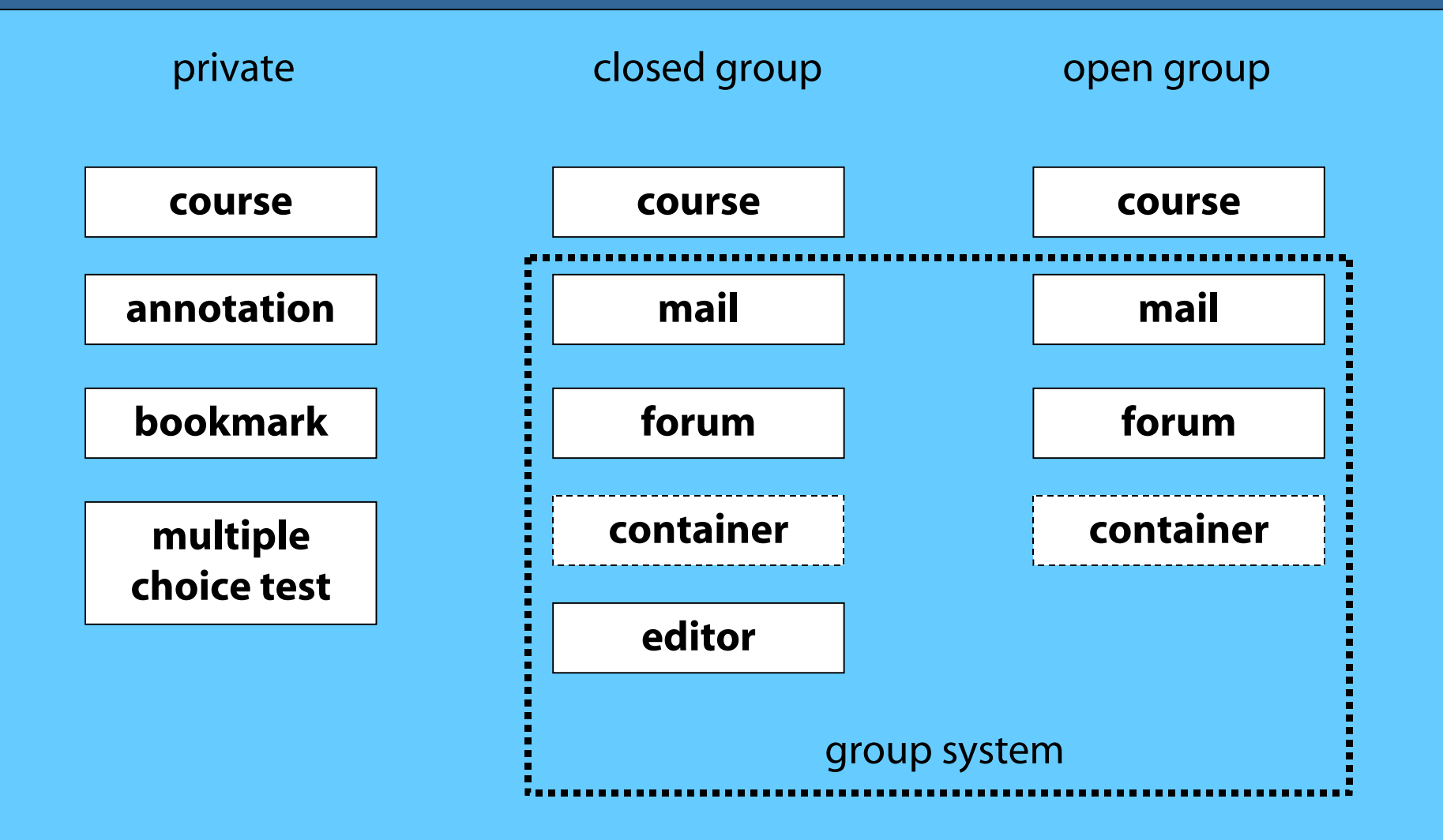

## **Using Classroom Components**

Classroom components in ILIAS support:

**ILIAS<sup>®</sup>** 

- 1. preparation and wrap-up of courses
- 2. advanced practice
- 3. individual assessment
- 4. team work

# *1. Preparation and Wrap-up*

- **ILIAS**
- $\bullet$  Online courses assist the preparation and wrap-up of courses given at the university
- Acquiring basic knowledge and concepts
- •Writing personal notes
- $\bullet$ Using broad academic glossary
- $\bullet$  Using newsgroup system to stay in contact with teachers and other students

# **2.** *Advanced Practice*

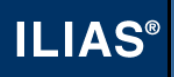

- Advanced subjects are imparted to the learner in specially marked parts of the course
- Easy information retrieval through sophisticated search engine
- $\bullet$  Access and use of information available in the wwwresources
- •Processing of personal notes

## *3. Individual Assessment*

- •Multiple choice tests (several types)
- $\bullet$ Examine one's own knowledge
- $\bullet$ Links to wrap up courses
- $\bullet$ Glossary to check basic knowledge and concepts

#### **ILIAS®**

#### **4.***Team Work*

**ILIAS** 

- Team work in learning among students:
	- –open and closed learner groups
	- forum and news for communication
	- –*container for material exchange*
- Team work in discussion:
	- –set up a personal forum for group communication
- $\bullet$  Team work in authoring:
	- – cooperative course production together with students and other authors

#### **More information:**

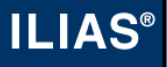

*www.ilias.uni-koeln.de*(access to demo version)

*www.campussource.org*

For personal contact: *m.kunkel@uni-koeln.de*